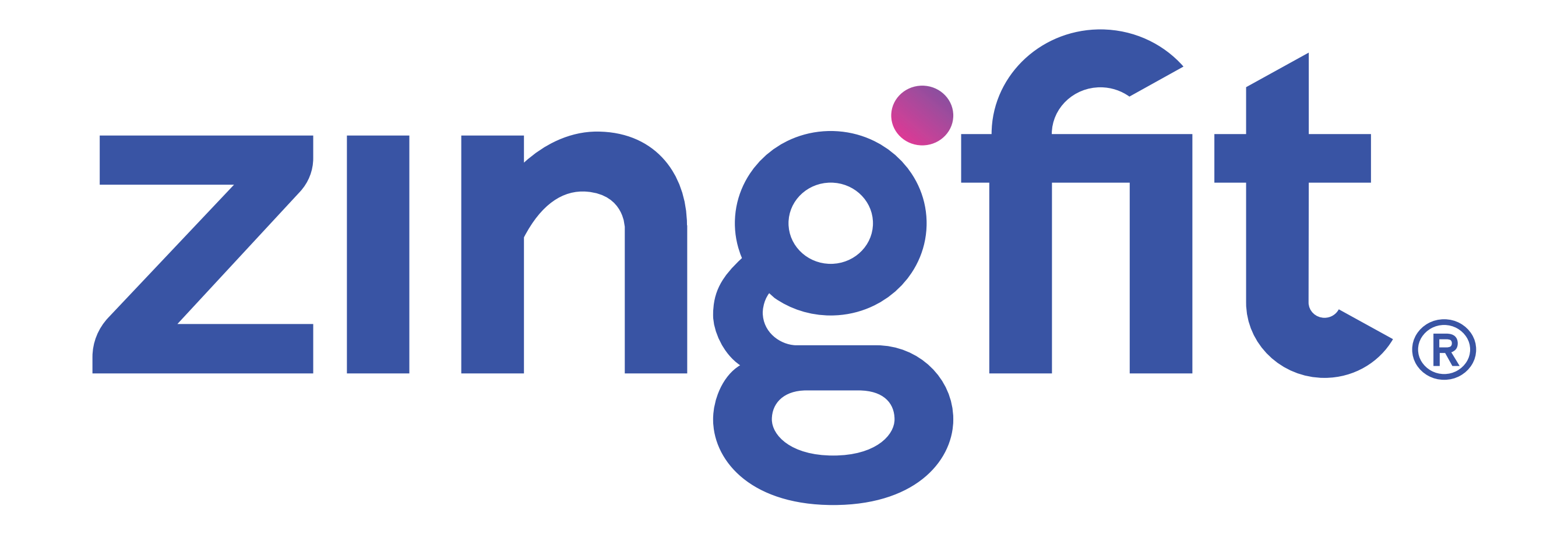

**Branding Requirements March 2019** 

# The zingfit<sup>®</sup> logo Fonts

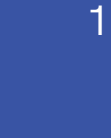

- **Main font:** HK Grotesk is the main family font. Always use this font in zingfit® materials.
- **Secondary:** Where HK Grotesk is not available, e.g. emails, PowerPoint, etc., please use Verdana.

The zingfit<sup>®</sup> logo can also be used in solid white when necessary, e.g. solid colors, photos, etc.

The logo in blue, can be used with the dot color variation: green, purple and blue.

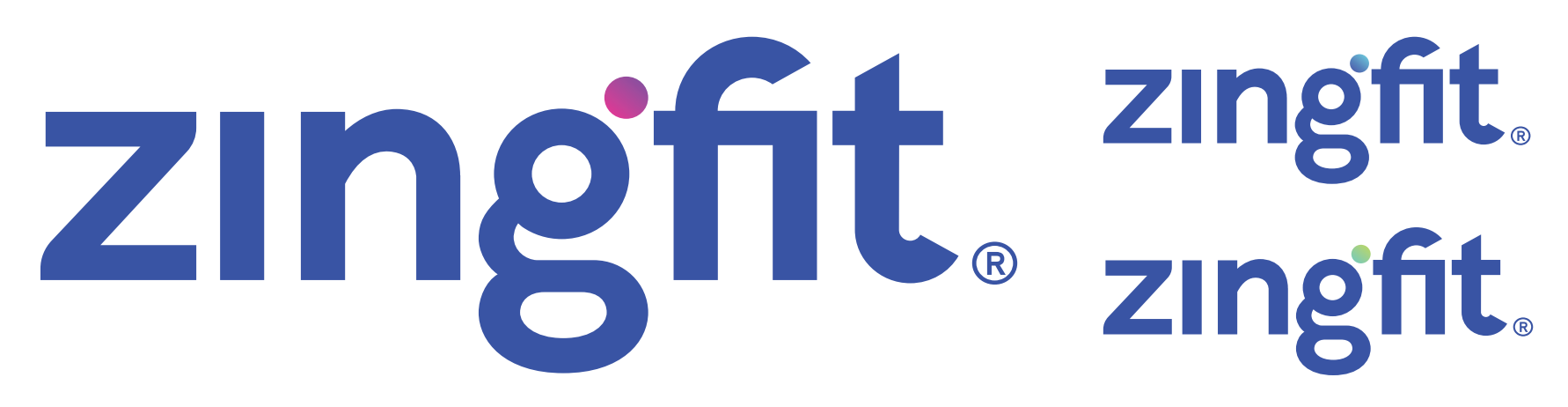

#### **Brand colors and color gradients**

Main colors

#### Complementary colors

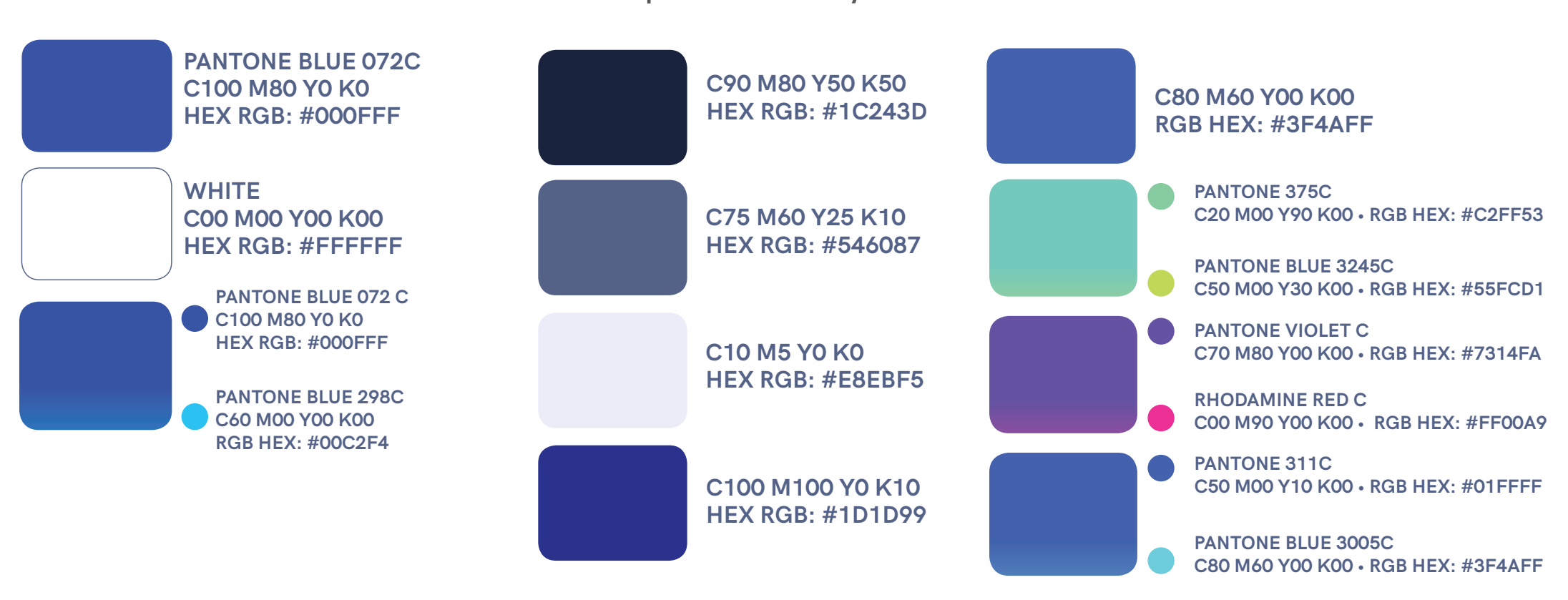

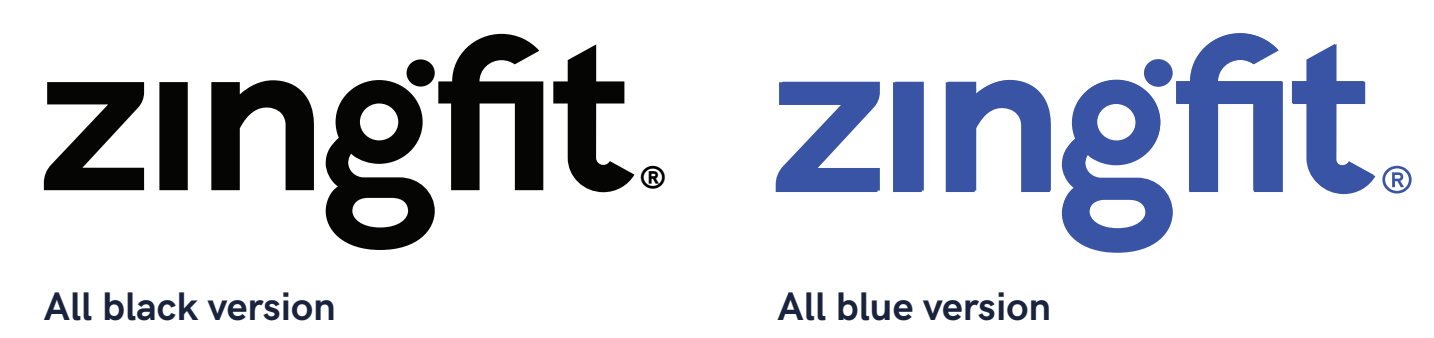

#### **Don'ts**

- ו<br>.' **About the Colors:** Don't change the color of the logo to non-approved colors, do not combine a color logo with a different "color dot".
- **Logo Structure:** Don't outline the logo, don't use it at an angle, nor distorted, stretched, etc. -<br>-<br>-

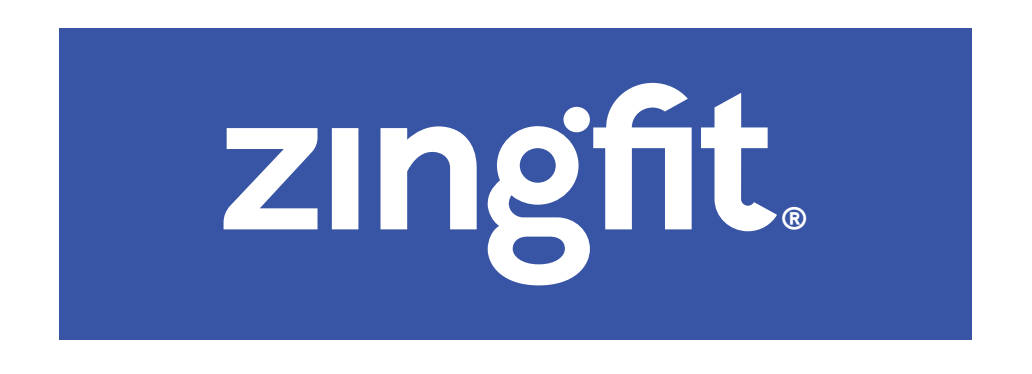

There are also solid color (black and blue versions) that can be used where these color variations would be more suitable.

Put a saftey area around the logo using the "z" as the measurement.

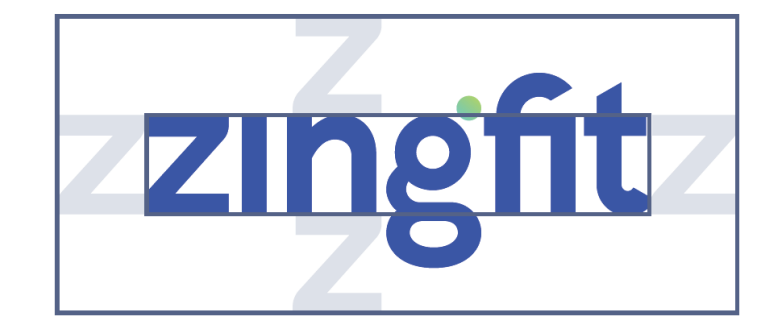

Whenever writing about zingfit® - whether online or in print in any fashion - always refer to us as zingfit®, using lowercase for each letter. Here are examples of correct and incorrect usage:

Use these versions when you need to inclulde the tagline with the Trademark on the logo. Use the logo lockup provided - do not recreate it.

## **How to refer to zingfit®**

**Correct usage:** zingfit® **Incorrect usage:** ZINGFIT, ZingFit, Zingfit, zingFit or any other combination of letters.

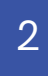

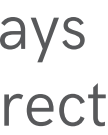

# **Trademark Requirements**

When representing zingfit<sup>®</sup> in any communications, things can get confusing regarding zingfit's marks, if they are not consistently communicated to the public and/or End Users of either the zingfit® system or the API. Thus, we have created these Trademark Requirements, which must be followed by Clients, API Users and any other Persons who have a contractual relationship with zingfit<sup>®</sup>.

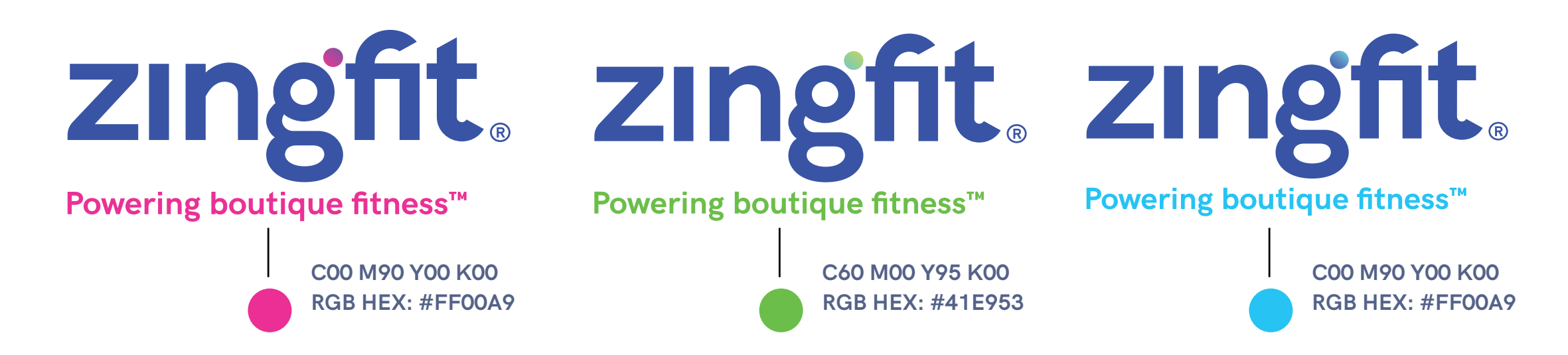

### **Logo + Tagline Trademark Usage**

Please see our Glossary for definitions of any capitalized words contained herein, which are incorporated into these Trademark Requirements.

**The Glossary can be found here:** [https://zingfit.com/legal-docs/glossary-terms/](https://zing%EF%AC%81t.com/legal-docs/glossary-terms/%20)

- 1. so that the Logo and/or Tagline are of sufficient size and contrast to be clearly visible on every page or screen the API data has a presence (whether on the Internet, an application or a hardware installation designed to access or pull information from the API or the zingfit® System such as kiosk), and
- 2. placement of the zingfit® Logo and/or Tagline must appear in the view port of where an End User would make a Reservation, and
- 3. the Logo and/or Tagline must contain an active link to www.zingfit.com (e.g., so that when a user clicks on the logo they are directed to www.zingfit.com).

#### **Clients:**

- 1. so that the logo is clearly visible on each of the zingfit<sup>®</sup> Scheduling Pages and on each screen of any hardware installation that accesses or pulls data from the zingfit® System or API, such as a kiosk, and
- 2. placement of the zingfit® logo must appear in the view port of where an End User would make a Reservation, and
- 3. the logo must contain an active link to www.zingfit.com (e.g., so that when a user clicks on the logo they are directed to www.zingfit.com).

If you are a Client, then your website and/or your application must display the zingfit® Logo and/or Tagline (as instructed below):

If you are a Party to another agreement with zingfit®, then Your application must display the zingfit® Logo and or Tagline (as provided below for you to download):

If you are an API User, then your application must display with the zingfit<sup>®</sup> Logo or the Tagline "powered by zingfit" (as instructed below).

### **Other Contractual Parties**

- 1. so that it is clearly visible on every webpage or screen (as well as any hardware installation such as a kiosk) that accesses or pulls data from the zingfit® System or API, and
- 2. placement of the zingfit® Logo and orTagline must appear in the view port of where an End User would make a Reservation, and
- 3. the logo must contain an active link to www.zingfit.com.

# **Clients and API Users: Where to display the zingfit® name**

#### **API Users:**

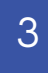

-

# **Logo Files**

**The zingfit ® logo can be found here:**

<https://drive.google.com/open?id=1x9TtXgQ6dOHU2gohPfGNTM6dSNxzWHyi>